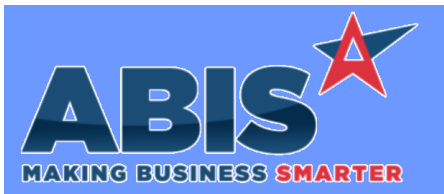

## **Adjutant Desktop Release Notes Version 2012.1960**

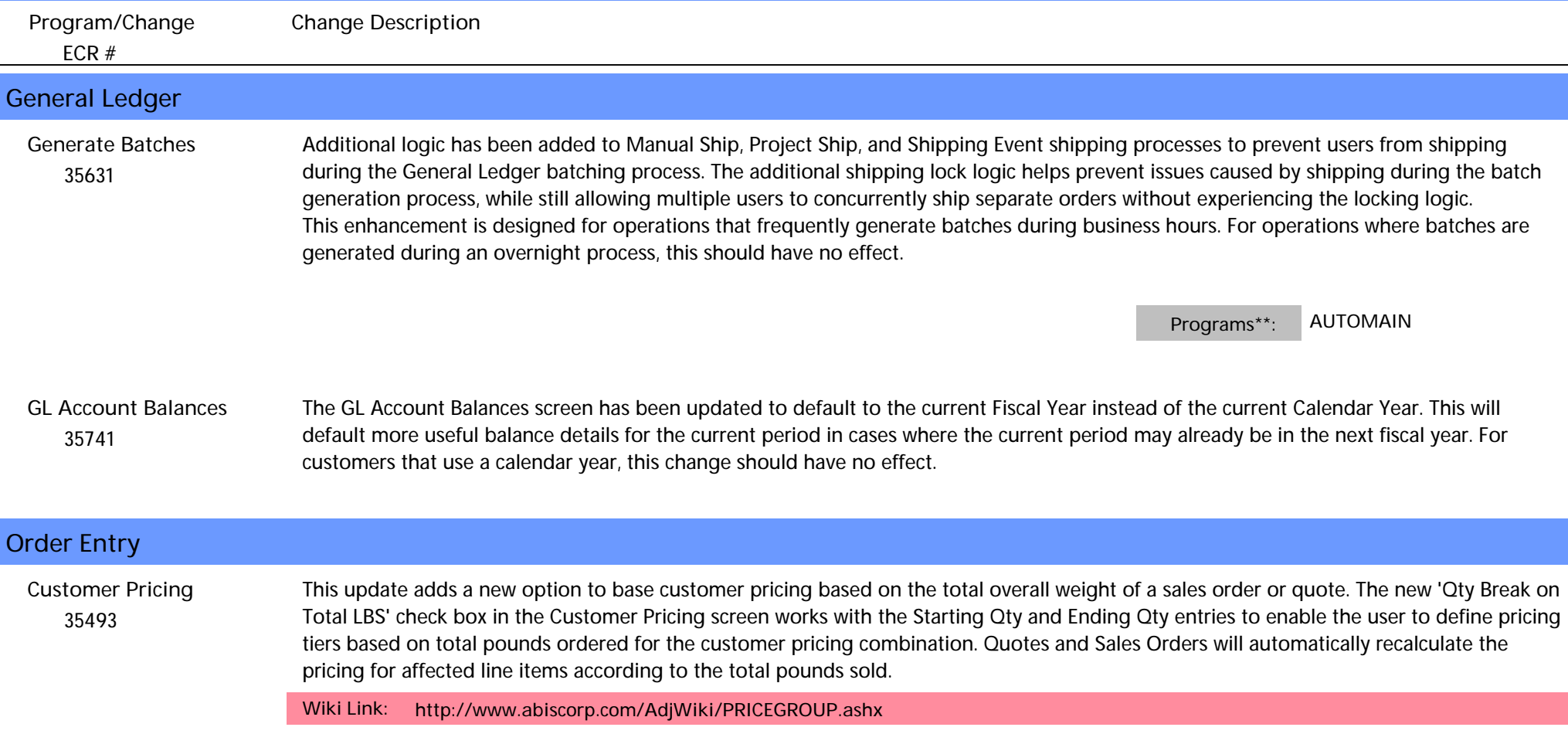

## **Project Management**

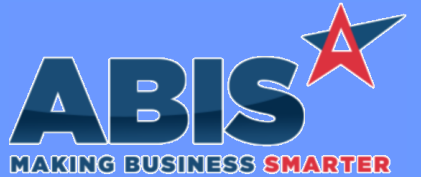

## **Adjutant Desktop Release Notes Version 2012.1960**

*ECR #* **Program/Change Change Description Project Management**  *32850* This update adds manual journal entries and purchase variances to the Job Cost tab of Project Control. This provides a more complete picture of all costs associated with the project from the Job Cost tab. This change requires setting up a new rule (POCLEAR) to define the PO clearing account. Transactions on an AP invoice that aren't linked to the account set up in the POCLEAR rule are included in a new section of the Job Cost tab for purchase variances (AP-PurVar). **Project Control Wiki Link:** *http://www.abiscorp.com/AdjWiki/RULE-POCLEAR.ashx* **Rules\*\*: POCLEAR**  *35769* A new expression (INVTOTDR) is now available for the Project Job Cost Report. This will display the total invoiced amount within the date range entered for the report. **Project Job Cost Report Shipping Events (Logistics)**

 *35666* Adjutant has been enhanced to enable users to create multiple Ship To Contacts for a single organization, and then to choose the appropriate Shipping Contact on individual Sales Orders. This new functionality allows users to choose the shipping contact they are working with on a job by job basis. If no selection is made, the system will use the default contact on the Ship To organization as the Shipping Contact. The Shipping Contact on the Sales Order is carried through to the Shipping Event as the contact, for use with the Customer Contact feature on the Shipping Event Linked SO screen. **Shipping Contact**

**Wiki Link:** *http://www.abiscorp.com/AdjWiki/Shipping-Event-Contact.ashx*

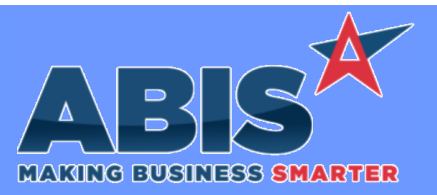

## **Adjutant Desktop Release Notes Version 2012.1960**

*Page 3 of 3*

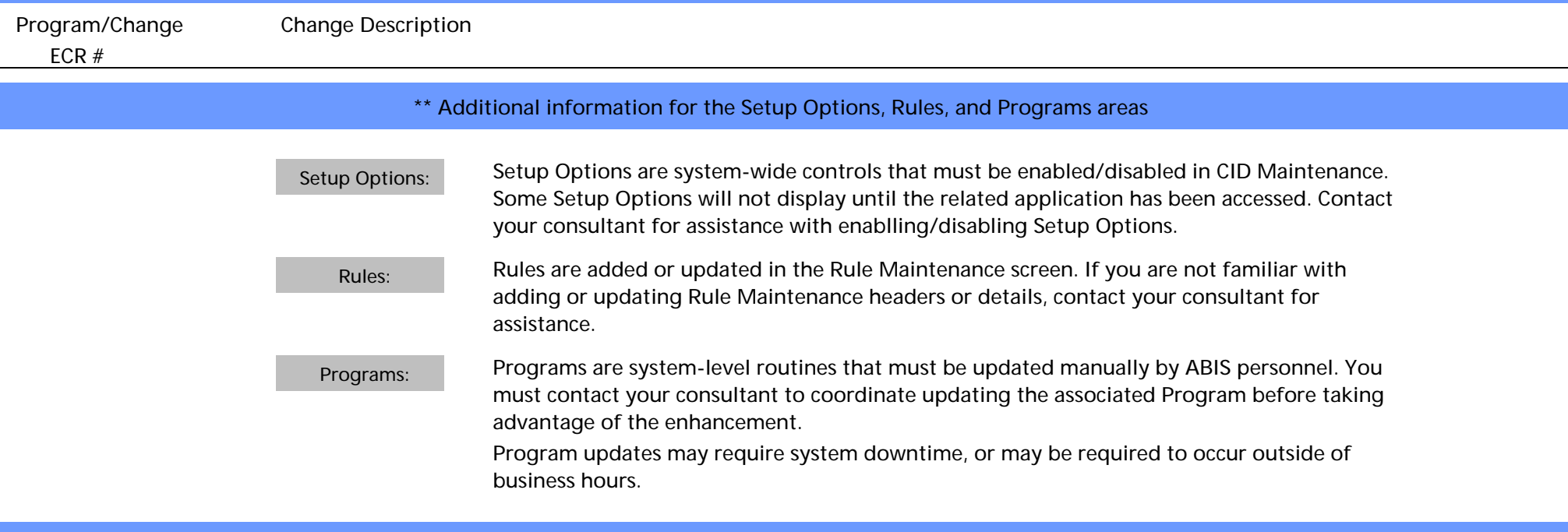

**Total Number of Changes: 6**